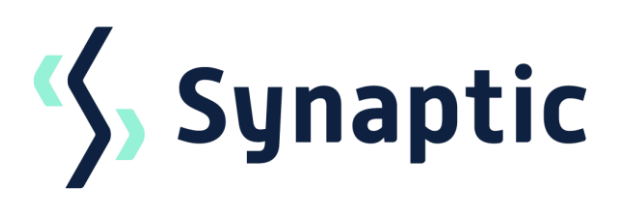

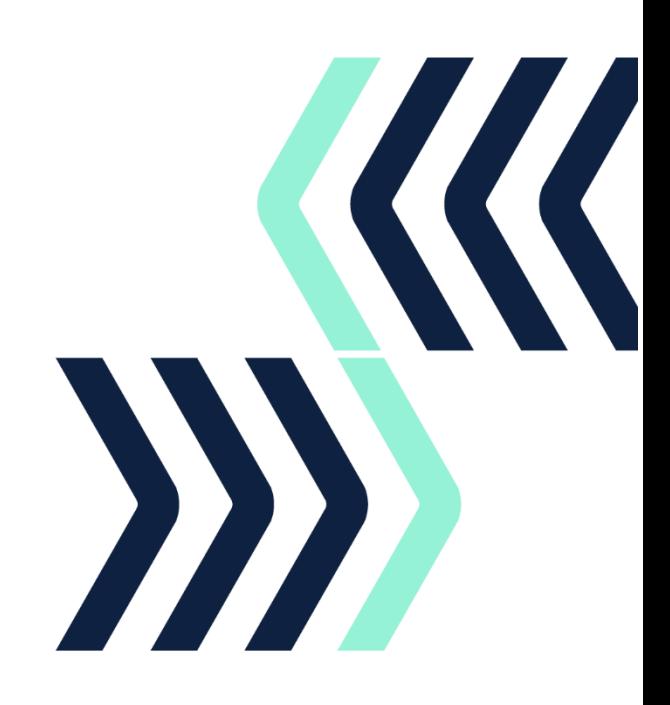

# Synaptic Risk Service

Metrics Methodology

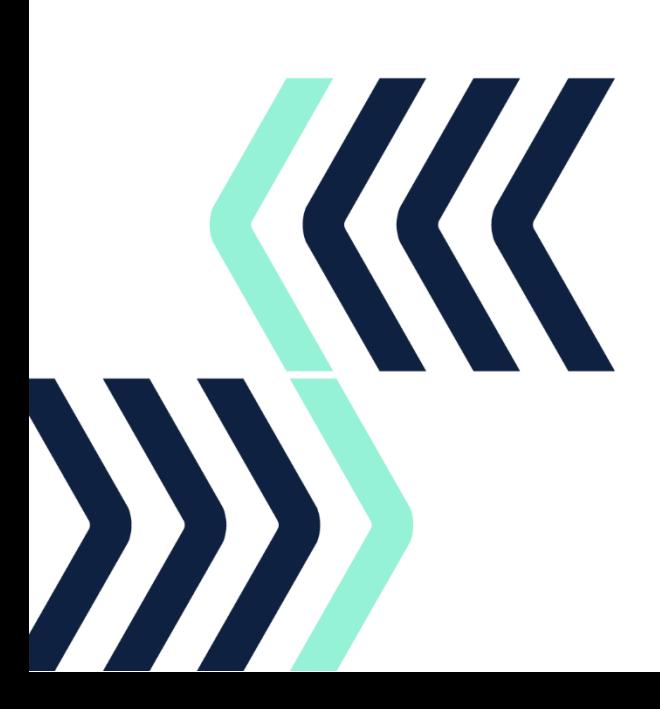

## **Synaptic Methodology**

Synaptic use the Moody's stochastic Wealth Scenario Generator (WSG) engine to calculate the risk ratings. It runs 1000 economic scenarios. In its simplistic form, the engine inputs an asset split, investment amount & term and outputs a number/value for each of the 1000 scenarios for each year the projection spans over. For example, a ten-year projection would output 10,000 numbers which may be represented in a table similar to the one below:

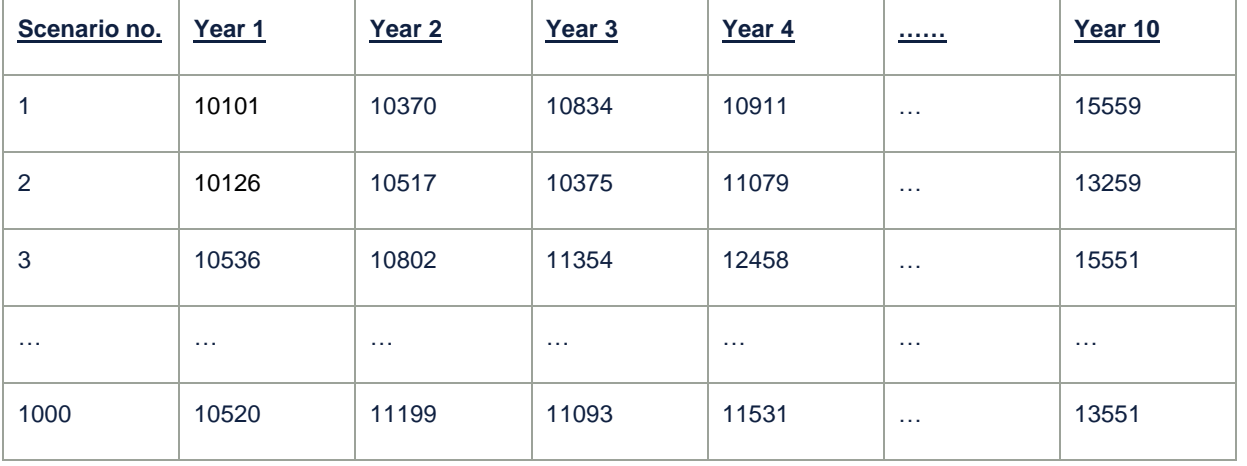

From these multiple scenarios we derive a spread of possible investment outcomes, from which Synaptic then calculate various metrics for the minimum, maximum and mean gain (growth) values as defined below.

#### **Inputs**

Synaptic input into the engine the asset split supplied, a term of 10 years and a lump sum amount of £10,000. Synaptic also set the projection to rebalance itself each year (i.e. maintain the asset class split) and to run on a nominal basis which means inflation assumptions are not taken into account E.g. money's worth. The reason for this is to maintain the integrity of the asset split and the actual growth of each scenario from one year to the next.

All photographic images used in this presentation are under license – please do not copy, reuse or redistribute.

The trade and service marks represented in this collateral are the property of the respective owners. The information contained in this material is for general information only and subject to change.

#### **Outputs**

In order to determine any growth metrics, growth in each year of each scenario is calculated in the following manner:

- Value in year 2 minus the value in year 1 giving the difference in values between the two years.
- The value above is then divided by the year 1 figure to calculate the growth from year 1 to year 2.
- For example.
	- $\circ$  Year 1 value = 10000
	- $\circ$  Year 2 value = 9876
	- $\circ$  Growth = (9876-10000)/10000 = (-124)/10000 = -0.0124 = -1.24%

This produces a new table - similar to the earlier results table of 1000 growth values for each year of the projection. Figures are then sorted (for each year) in ascending order and the  $50<sup>th</sup>$  and 950<sup>th</sup> values are selected. This represents the 5<sup>th</sup> and 95<sup>th</sup> percentiles which are the minimum and maximum gain values. These values by default have a 5% chance of happening (as they are the  $5<sup>th</sup>$  percentile from the sample range). They, therefore, have a once in twenty-year chance of occurring in any given year.

For the minimum value, we look at the minimum value for *each* year and pick the minimum. The same is done for the maximum value but taking the maximum.

The absolute minimum and maximum are of course the first and last values from the table of 1000 growth values (i.e. the  $1<sup>st</sup>$  and  $1000<sup>th</sup>$ ). However, these values are not used as they are the extremes of the distribution and only have a 0.1% (or once in one thousand years) chance of occurring, making them misrepresentative to the client.

The mean value returned is the average of all of the growth values. i.e. we add up all the growths and divide by the number of values to get an average.

### **Assigning a Rating**

The risk levels have been created to target minimum gain boundaries.

Moody's supply file each quarter to calibrate their stochastic engine in line with the latest economic variables such as interest rates and inflation.

Due to the quarterly update of the data in the engine these boundaries do move from time to time but are targeted to be roughly 5% intervals i.e. -4, -9, -14, -19 & -24.

Synaptic Software Limited supply the boundaries used on each quarterly review.

All photographic images used in this presentation are under license – please do not copy, reuse or redistribute.

The trade and service marks represented in this collateral are the property of the respective owners. The information contained in this material is for general information only and subject to change.

#### The current boundaries are:

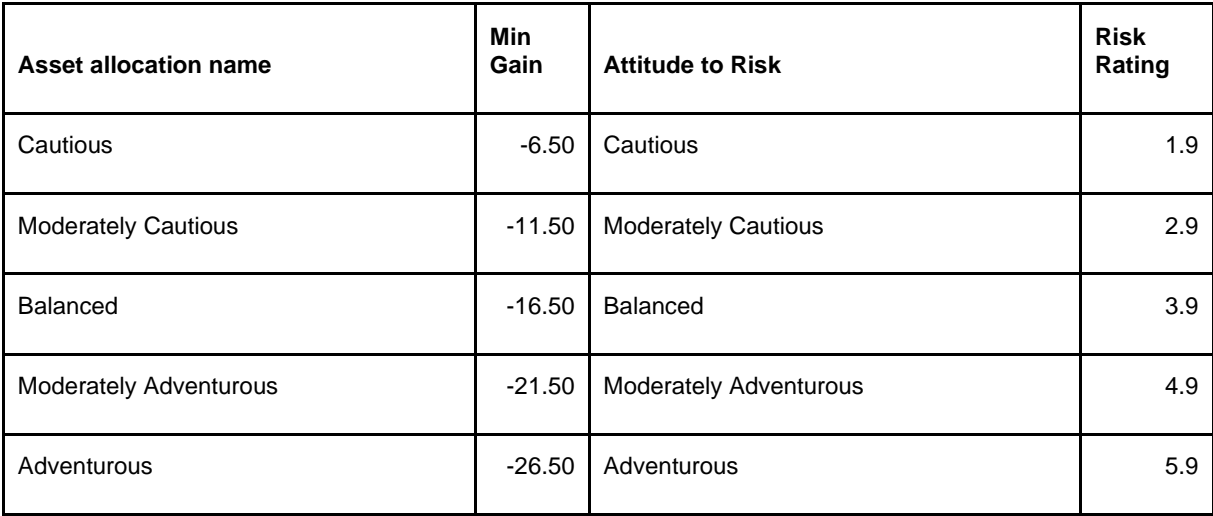

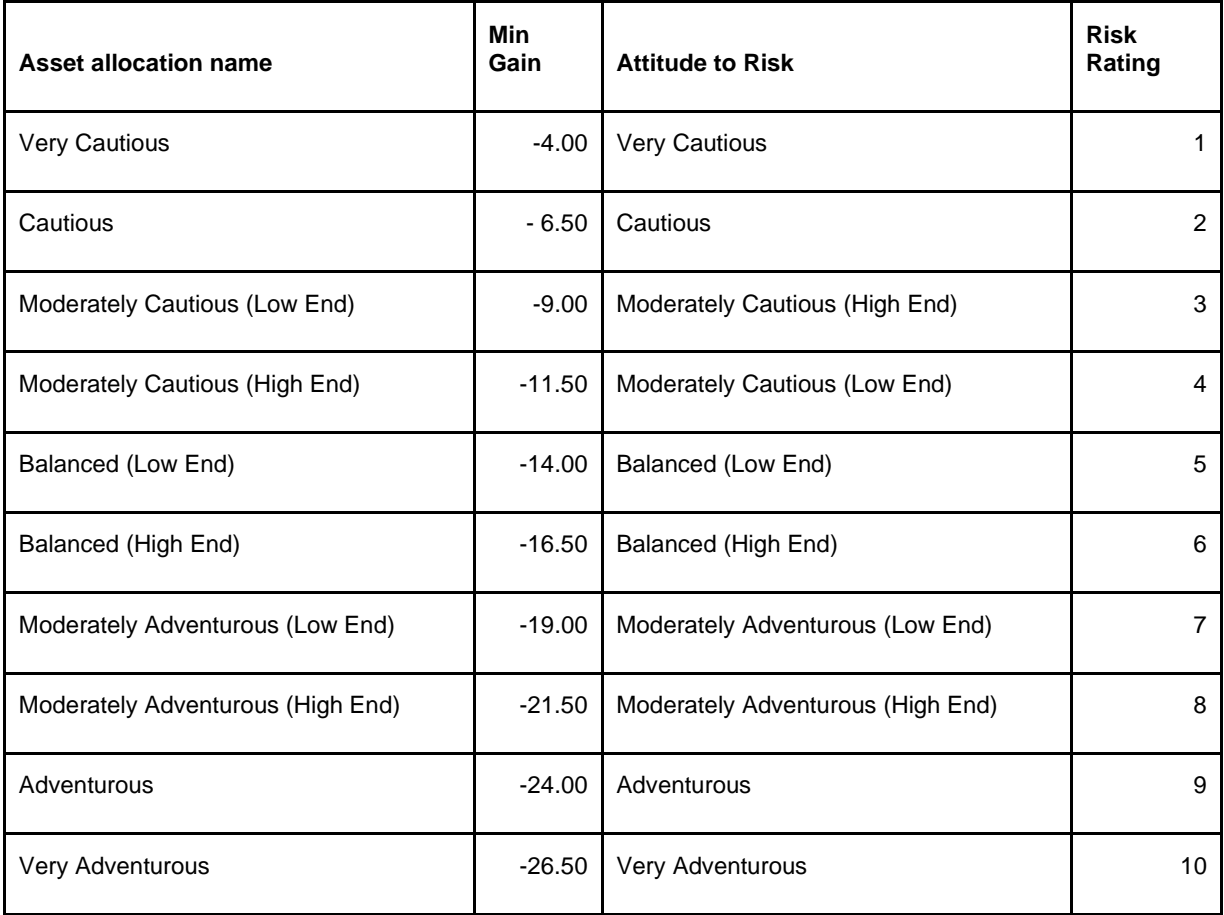

All photographic images used in this presentation are under license – please do not copy, reuse or redistribute.

The trade and service marks represented in this collateral are the property of the respective owners. The information contained in this material is for general information only and subject to change.